# Programming Languages and Compilers (CS 421)

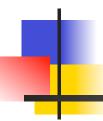

Elsa L Gunter 2112 SC, UIUC

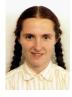

http://courses.engr.illinois.edu/cs421

Based in part on slides by Mattox Beckman, as updated by Vikram Adve and Gul Agha

Dennis Griffith, guest lecturer

# 4

#### Contact Information - Elsa L Gunter

- Office: 2112 SC
- Office hours:
  - Tuesday 12:00pm 1:30pm
  - Thursday 3:30pm 4:20pm
  - Also by appointment
- Email: egunter@illinois.edu

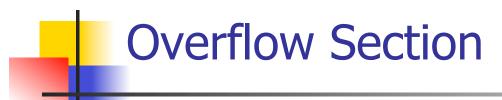

If you are not registered and want to be, fill out the form at

http://go.cs.illinois.edu/CS421Overflow

# Course TAs

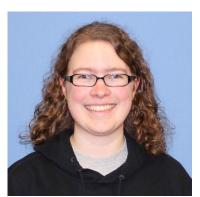

Susannah Johnson

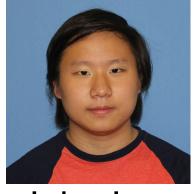

John Lee

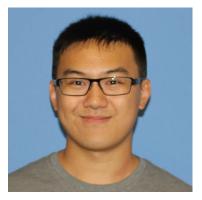

Terence Nip

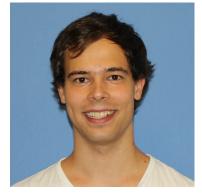

Michael Bay

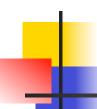

#### **Contact Information - TAs**

- Teaching Assistants Office: 0207 SC
- Susannah Johnson
  - Email: sjohnsn2@illinois.edu
  - Hours: Wed 10:00am 11:45am
- John Lee
  - Email: lee170@illinois.edu
  - Hours: Mon 12:00pm 12:50pm
    - Fri 10:00am 10:50am

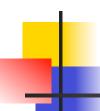

#### Contact Information – TAs cont

- Terence Nip
  - Email: nip2@illinois.edu
  - Hours: Tues 4:00pm 4:50pm

Thurs 11:15am - 12:05am

- Michael Bay
  - Email: bay2@illinois.edu
  - Hours: Fri 4:00pm 5:45pm

#### Course Website

- http://courses.engr.illinois.edu/cs421
- Main page summary of news items
- Policy rules governing course
- Lectures syllabus and slides
- MPs information about assignments
- Exams
- Unit Projects for 4 credit students
- Resources tools and helpful info
- FAQ

#### Some Course References

- No required textbook
- Some suggested references

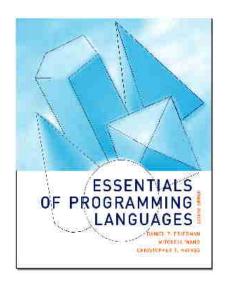

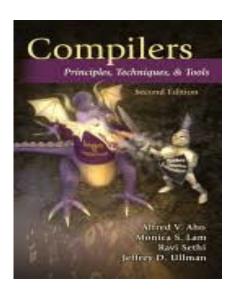

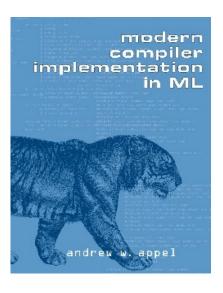

### Some Course References

- No required textbook.
- Pictures of the books on previous slide
- Essentials of Programming Languages (2nd Edition) by Daniel P. Friedman, Mitchell Wand and Christopher T. Haynes, MIT Press 2001.
- Compilers: Principles, Techniques, and Tools, (also known as "The Dragon Book"); by Aho, Sethi, and Ullman. Published by Addison-Wesley. ISBN: 0-201-10088-6.
- Modern Compiler Implementation in ML by Andrew W. Appel, Cambridge University Press 1998
- Additional ones for Ocaml given separately

#### **Course Grading**

- Assignments 20%
  - About 12 Hand Written (HW) assignments (~7%)
  - About 8 MPs (in Ocaml) (~7%)
  - About 4 Labs (~6%)
  - All HW and MPs Submitted by svn
    - MPs plain text code that compiles; HWs pdf
  - Late submission penalty: 20% of assignments total value
  - Labs in Computer-Based Testing Center (DCL)
  - Self-scheduled over a three day period
  - No extensions beyond the three day period
  - Fall back: Labs become MPs

## Course Grading

- 2 Midterms 20% each
  - Labs in Computer-Based Testing Center (DCL)
  - Self-scheduled over a three day period
  - No extensions beyond the three day period
  - Fall back: In class backup dates Oct 8, Nov 11
  - DO NOT MISS EXAM DATES!
- Final 40% Dec 16, 8:00am 11:00am
- Will investigate use of CBTC for Final
- Percentages are approximate

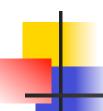

#### Course Assingments – Handwritten & MP

- You may discuss assignments and their solutions with others
- You may work in groups, but you must list members with whom you worked if you share solutions or solution outlines
- Each student must write up and turn in their own solution separately
- You may look at examples from class and other similar examples from any source – cite appropriately
  - Note: University policy on plagiarism still holds cite your sources if you are not the sole author of your solution

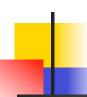

#### Three Main Topics of the Course

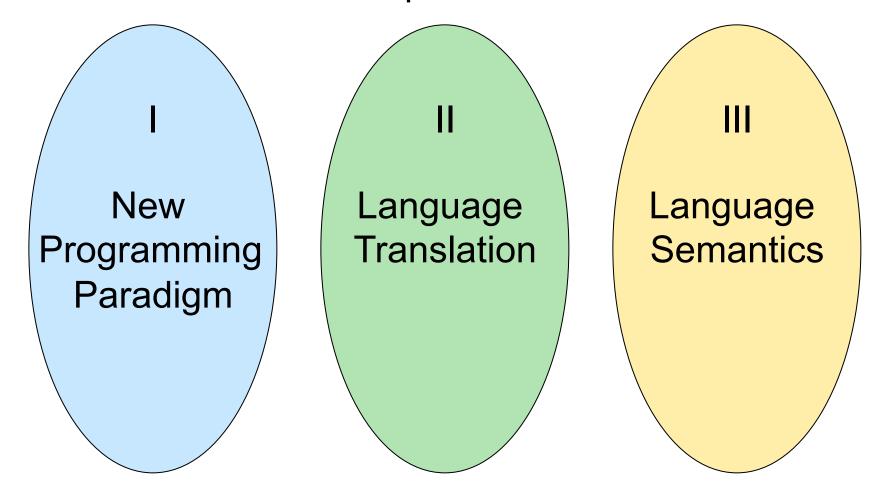

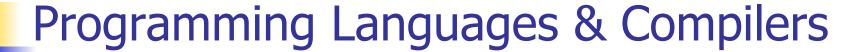

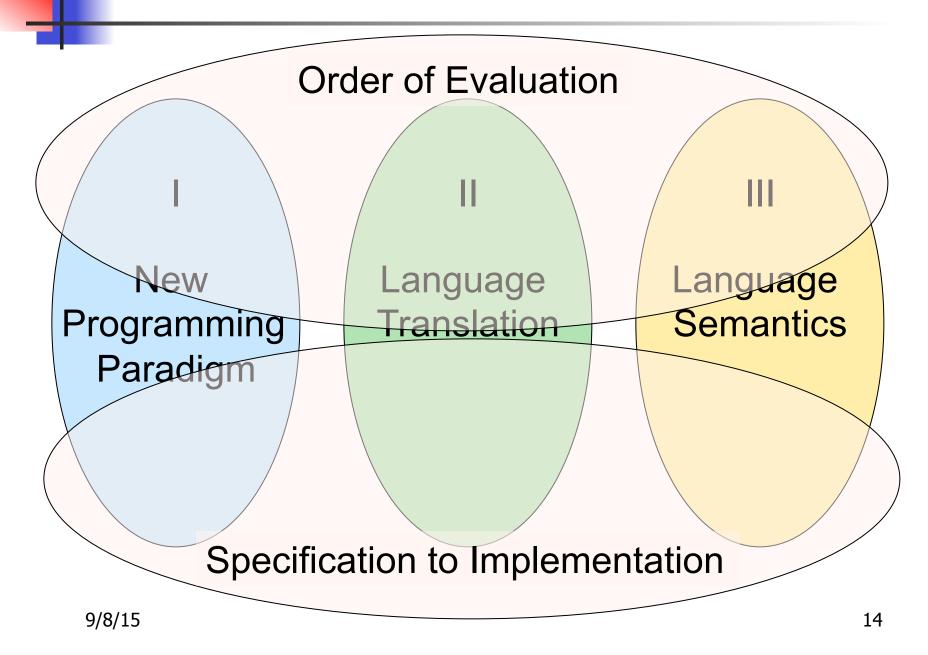

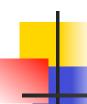

#### I: New Programming Paradigm

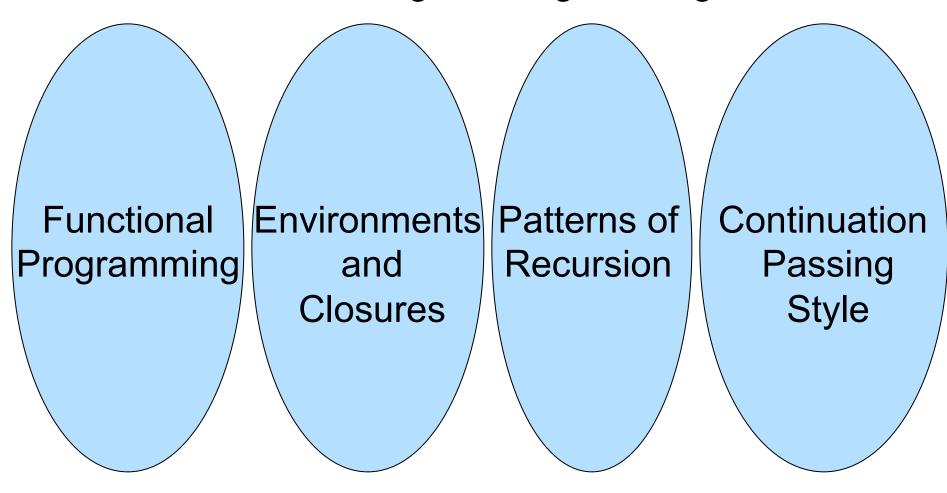

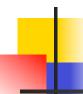

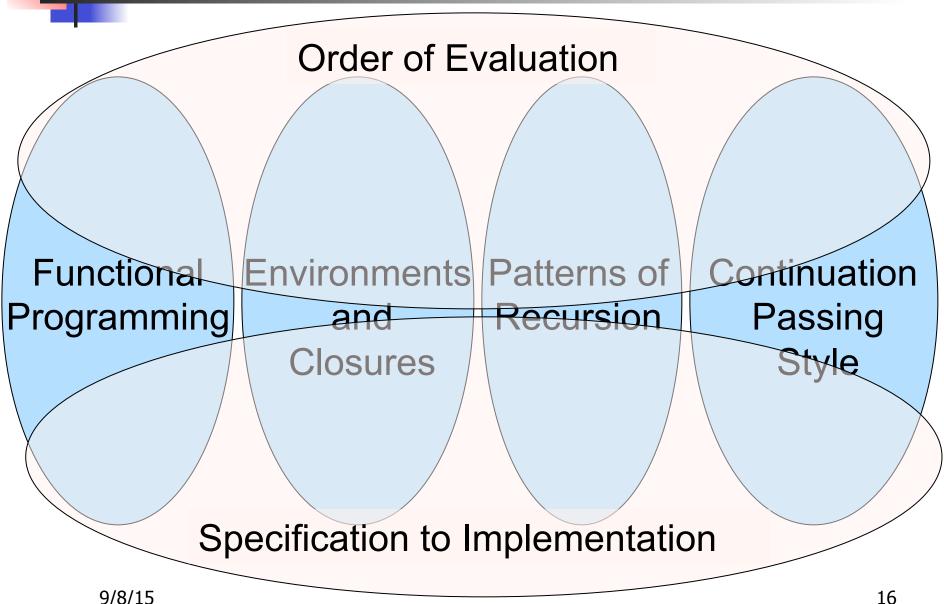

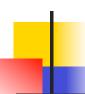

II: Language Translation

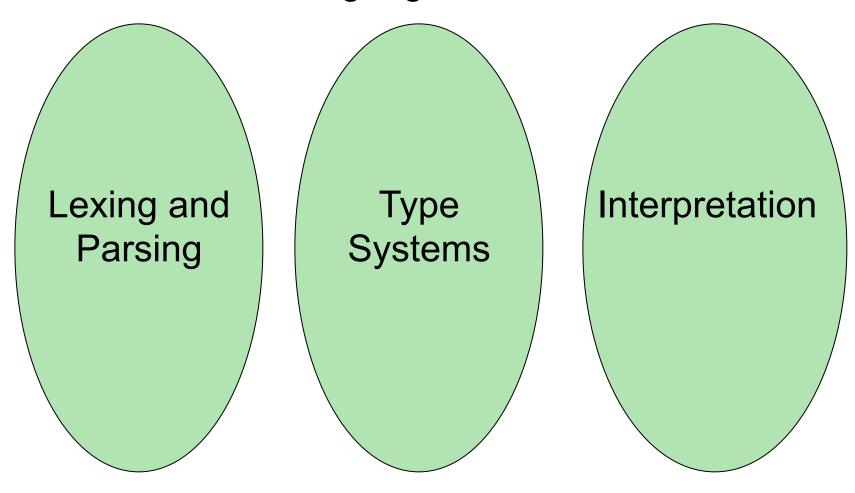

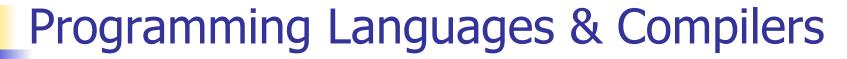

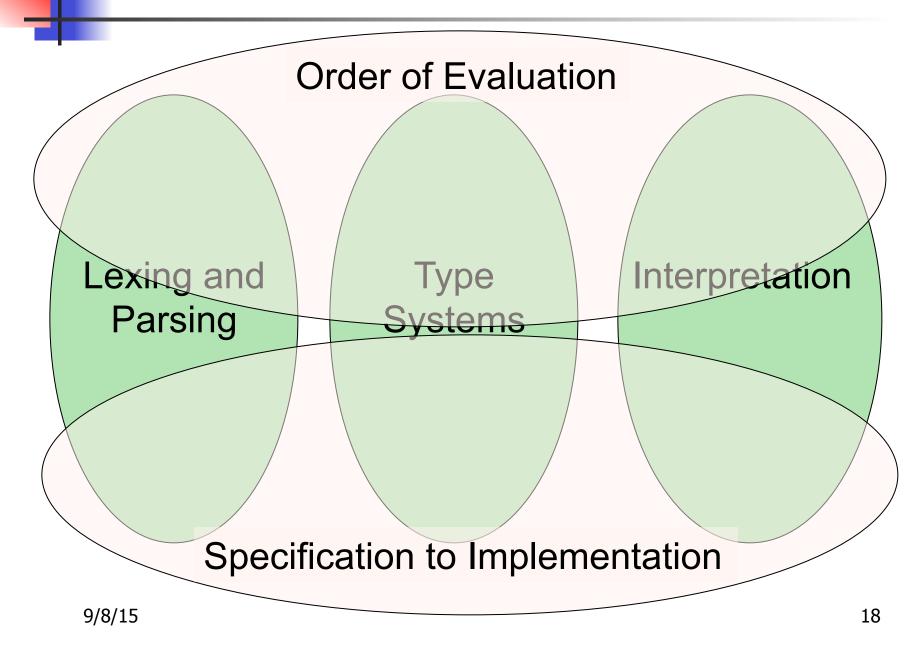

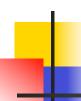

#### III : Language Semantics

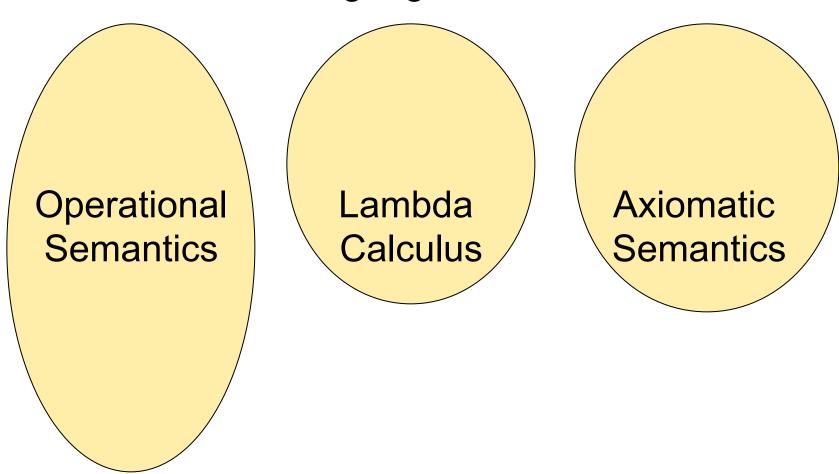

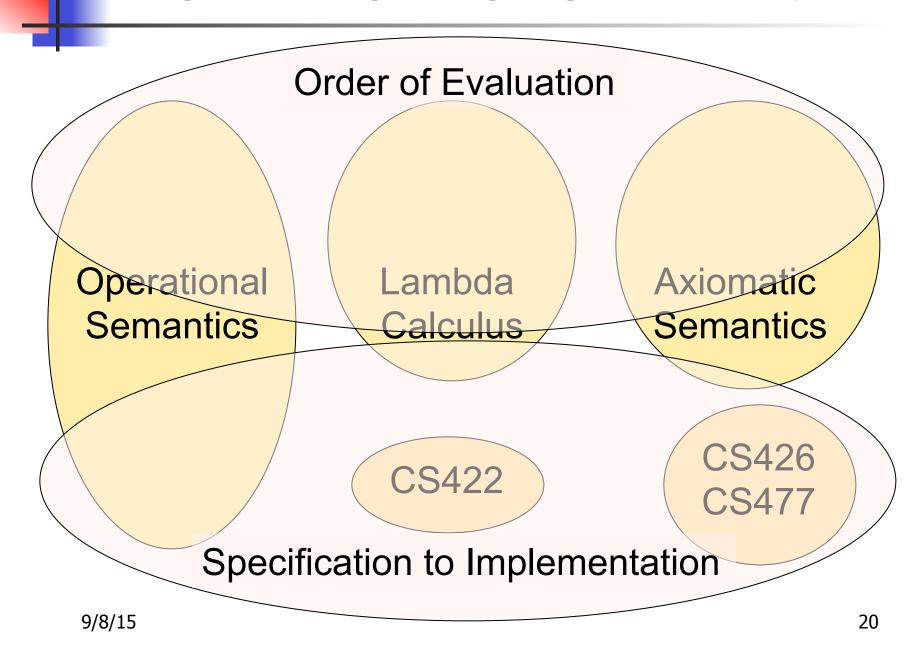

### Course Objectives

#### New programming paradigm

- Functional programming
- Environments and Closures
- Patterns of Recursion
- Continuation Passing Style

#### Phases of an interpreter / compiler

- Lexing and parsing
- Type systems
- Interpretation

#### Programming Language Semantics

- Lambda Calculus
- Operational Semantics
- Axiomatic Semantics

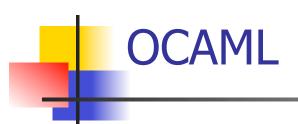

#### Locally:

 Compiler is on the EWS-linux systems at /usr/local/bin/ocaml

#### Globally:

- Main CAML home: <a href="http://ocaml.org">http://ocaml.org</a>
- To install OCAML on your computer see: <a href="http://ocaml.org/docs/install.html">http://ocaml.org/docs/install.html</a>

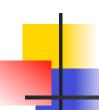

#### References for OCaml

- Supplemental texts (not required):
- The Objective Caml system release 4.02, by Xavier Leroy, online manual
- Introduction to the Objective Caml
   Programming Language, by Jason Hickey
- Developing Applications With Objective Caml, by Emmanuel Chailloux, Pascal Manoury, and Bruno Pagano, on O' Reilly
  - Available online from course resources

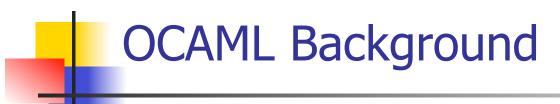

- CAML is European descendant of original ML
  - American/British version is SML
  - O is for object-oriented extension
- ML stands for Meta-Language
- ML family designed for implementing theorem provers
  - It was the meta-language for programming the "object" language of the theorem prover
  - Despite obscure original application area, OCAML is a full general-purpose programming language

## Features of OCAML

- Higher order applicative language
- Call-by-value parameter passing
- Modern syntax
- Parametric polymorphism
  - Aka structural polymorphism
- Automatic garbage collection
- User-defined algebraic data types
- It's fast winners of the 1999 and 2000 ICFP Programming Contests used OCAML

### Why learn OCAML?

- Many features not clearly in languages you have already learned
- Assumed basis for much research in programming language research
- OCAML is particularly efficient for programming tasks involving languages (eg parsing, compilers, user interfaces)
- Industrially Relevant: Jane Street trades billions of dollars per day using OCaml programs
- Similar languages: Microsoft F#, SML, Haskell, Scala

#### **OCaml Intro Code**

- A (possibly better, non-PowerPoint) text version of this lecture can be found at <a href="http://course.engr.illinois.edu/class/cs421/lectures/ocaml-intro-shell.txt">http://course.engr.illinois.edu/class/cs421/lectures/ocaml-intro-shell.txt</a>
- For the OCAML code for today's lecture see

http://course.engr.illinois.edu/class/cs421/lectures/ocaml-intro.ml

#### Session in OCAML

% ocaml

Objective Caml version 4.01

```
# (* Read-eval-print loop; expressions and
  declarations *)
2 + 3;; (* Expression *)
- : int = 5
# 3 < 2;;
- : bool = false</pre>
```

#### No Overloading for Basic Arithmetic Operations

```
# 15 * 2;;
-: int = 30
# 1.35 + 0.23;; (* Wrong type of addition *)
Characters 0-4:
 1.35 + 0.23;; (* Wrong type of addition *)
 \wedge \wedge \wedge \wedge
Error: This expression has type float but an
   expression was expected of type
       int
# 1.35 + . 0.23;;
-: float = 1.58
```

# -

#### No Implicit Coercion

```
# 1.0 * 2;; (* No Implicit Coercion *)
Characters 0-3:
   1.0 * 2;; (* No Implicit Coercion *)
   ^^^
Error: This expression has type float but an expression was expected of type int
```

#### Sequencing Expressions

```
# "Hi there";; (* has type string *)
-: string = "Hi there"
# print_string "Hello world\n";; (* has type unit *)
Hello world
- : unit = ()
# (print_string "Bye\n"; 25);; (* Sequence of exp *)
Bye
-: int = 25
```

# 4

#### Declarations; Sequencing of Declarations

```
# let x = 2 + 3;; (* declaration *)
val x : int = 5
# let test = 3 < 2;;
val test: bool = false
# let a = 1 let b = a + 4;; (* Sequence of dec
val a : int = 1
val b : int = 5
```

#### **Environments**

- Environments record what value is associated with a given identifier
- Central to the semantics and implementation of a language
- Notation

 $\rho = \{ name_1 \rightarrow value_1, name_2 \rightarrow value_2, ... \}$ 

Using set notation, but describes a partial function

- Often stored as list, or stack
  - To find value start from left and take first match

### Environments

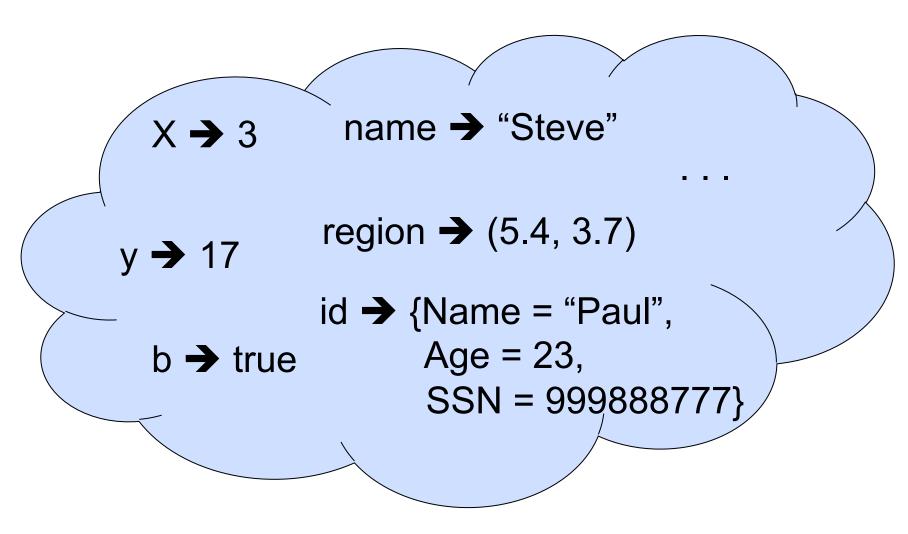

# 4

#### **Global Variable Creation**

```
# 2 + 3;; (* Expression *)
// doesn't affect the environment
# let test = 3 < 2; (* Declaration *)
val test: bool = false
// \rho_1 = \{\text{test} \rightarrow \text{false}\}
# let a = 1 let b = a + 4;; (* Seq of dec *)
// \rho_2 = \{b \rightarrow 5, a \rightarrow 1, test \rightarrow false\}
```

## Environments

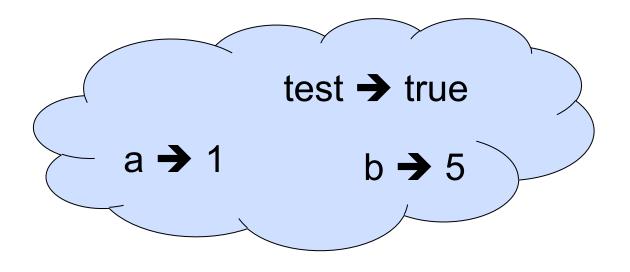

#### New Bindings Hide Old

```
// \rho_2 = \{b \rightarrow 5, a \rightarrow 1, \text{ test} \rightarrow \text{ false}\}
let test = 3.7;;
```

• What is the environment after this declaration?

#### New Bindings Hide Old

```
// \rho_2 = \{b \rightarrow 5, a \rightarrow 1, \text{ test} \rightarrow \text{ false}\}
let test = 3.7;;
```

What is the environment after this declaration?

// 
$$\rho_3 = \{\text{test} \to 3.7, \, \text{a} \to 1, \, \text{b} \to 5\}$$

### Environments

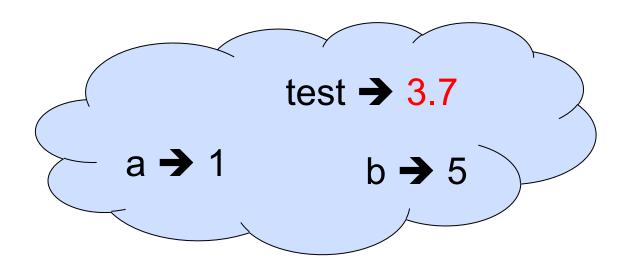

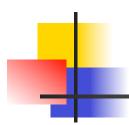

### Now it's your turn

You should be able to do HW1 Problem 1, parts (\* 1 \*) and (\* 2 \*)

#### **Local Variable Creation**

```
test → 3.7
// \rho_3 = \{\text{test} \to 3.7, a \to 1, b \to 5\}^{a \to 1}
# let b = 5 * 4
// \rho_4 = \{b \rightarrow 20, \text{ test} \rightarrow 3.7, \text{ a} \rightarrow 1\}
                                                                 test → 3.7
     in 2 * b;;
                                                               b → 20
-: int = 40
// \rho_5 = \rho_3 = \{ \text{test} \to 3.7, \, \text{a} \to 1, \, \text{b} \to 5 \}
                                                                       test → 3.7
# b;;
                                                              a → 1
                                                                       b → 5
-: int = 5
```

#### Local let binding

```
test → 3.7
// \rho_5 = \{\text{test} \to 3.7, \, \text{a} \to 1, \, \text{b} \to 5\}
                                                                             b → 5
# let c =
     let b = a + a
// \rho_6 = \{b \rightarrow 2\} + \rho_3
// = \{b \rightarrow 2, \text{ test} \rightarrow 3.7, a \rightarrow 1\}
     in b * b;;
val c : int = 4
// \rho_7 = \{c \to 4, \text{ test } \to 3.7, \text{ a} \to 1, \text{ b} \to 5\}
# b;;
-: int = 5
```

### Local let binding

```
test → 3.7
// \rho_5 = \{\text{test} \to 3.7, \, \text{a} \to 1, \, \text{b} \to 5\}
                                                                              b → 5
# let c =
     let b = a + a
                                                                     test → 3.7
                                                            a → 1
// \rho_6 = \{b \rightarrow 2\} + \rho_3
// = \{b \rightarrow 2, \text{ test} \rightarrow 3.7, \text{ a}\}
     in b** b;+
val c : int = 4
// \rho_7 = \{c \to 4, \text{ test } \to 3.7, \text{ a} \to 1, \text{ b} \to 5\}
# b;;
-: int = 5
```

### Local let binding

```
test → 3.7
// \rho_5 = \{\text{test} \to 3.7, \, \text{a} \to 1, \, \text{b} \to 5\}
                                                                          b → 5
# let c =
     let b = a + a
                                                                 test → 3.7
                                                        a → 1
// \rho_6 = \{b \rightarrow 2\} + 1
// = \{b \rightarrow 2, \text{ test}\}
    in b * b;;
                                                                           test → 3.7
val c : int = 4
                                                                           b → 5
// \rho_7 = \{c \to 4, \text{ test } \to 3.7, \text{ a} \to 1, \text{ b} \to 5\}
# b;;
-: int = 5
```

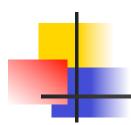

### Now it's your turn

You should be able to do HW1 Problem 1, parts (\* 3 \*) and (\* 4 \*)

#### Booleans (aka Truth Values)

```
# true;;
-: bool = true
# false;;
- : bool = false
// \rho_7 = \{c \to 4, \text{ test } \to 3.7, \text{ a} \to 1, \text{ b} \to 5\}
# if b > a then 25 else 0;;
-: int = 25
```

#### **Booleans and Short-Circuit Evaluation**

```
#3 > 1 && 4 > 6;;
-: bool = false
#3 > 1 | | 4 > 6;;
-: bool = true
# (print_string "Hi\n"; 3 > 1) || 4 > 6;;
Hi
- : bool = true
# 3 > 1 || (print_string "Bye\n"; 4 > 6);;
-: bool = true
# not (4 > 6);;
- : bool = true
    9/8/15
```

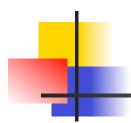

### Now it's your turn

# You should be able to do HW1 Problem 1, part (\* 5 \*)

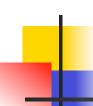

#### **Tuples as Values**

```
// \rho_7 = \{c \rightarrow 4, \text{ test} \rightarrow 3.7, a \rightarrow 1, b \rightarrow 5\}
a \rightarrow 1, b \rightarrow 5\}
# let s = (5, \text{"hi"}, 3.2);;
```

val s: int \* string \* float = (5, "hi", 3.2)

// 
$$\rho_8 = \{s \to (5, \text{"hi"}, 3.2), c \to 4, \text{ test} \to 3.7, a \to 1 b \to 5 \text{ test} \to 3.7 c \to 4, b \to 5 \}$$

#### Pattern Matching with Tuples

/ 
$$\rho_8 = \{s \rightarrow (5, \text{"hi"}, 3.2),$$
  
 $c \rightarrow 4, \text{ test} \rightarrow 3.7,$   
 $a \rightarrow 1, b \rightarrow 5\}$ 

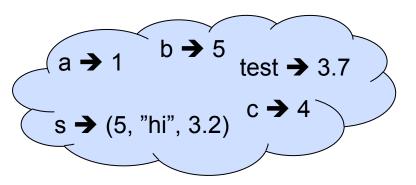

# let (a,b,c) = s;; (\* (a,b,c) is a pattern \*)

val a : int = 5

val b : string = "hi"

val c: float = 3.2

a → 5 b → "hi" test → 3.7

s  $\rightarrow$  (5, "hi", 3.2) c  $\rightarrow$  3.2

# let x = 2, 9.3;; (\* tuples don't require parens in

Ocaml \*)

val x : int \* float = (2, 9.3)

#### **Nested Tuples**

```
# (*Tuples can be nested *)
let d = ((1,4,62),("bye",15),73.95);;
val d : (int * int * int) * (string * int) * float =
 ((1, 4, 62), ("bye", 15), 73.95)
# (*Patterns can be nested *)
let (p,(st,_),_) = d;; (* _ matches all, binds nothing)
val p : int * int * int = (1, 4, 62)
val st : string = "bye"
```

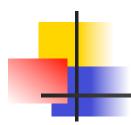

### Now it's your turn

# You should be able to do HW1 Problem 1, part (\* 6 \*)

### Functions

```
# let plus_two n = n + 2;;
val plus_two : int -> int = <fun>
# plus_two 17;;
- : int = 19
```

# Functions

```
let plus_two n = n + 2;;
plus_two 17;;
- : int = 19
```

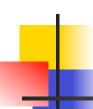

#### Nameless Functions (aka Lambda Terms)

```
fun n -> n + 2;;

(fun n -> n + 2) 17;;

-: int = 19
```

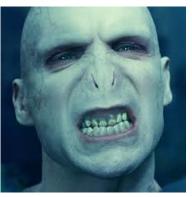

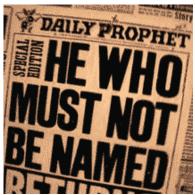

### Functions

```
# let plus_two n = n + 2;;
val plus two : int -> int = <fun>
# plus two 17;;
-: int = 19
# let plus_two = fun n \rightarrow n + 2;;
val plus_two : int -> int = <fun>
# plus_two 14;;
-: int = 16
```

First definition syntactic sugar for second

#### Using a nameless function

Note: in fun  $v \rightarrow \exp(v)$ , scope of variable is only the body  $\exp(v)$ 

#### Values fixed at declaration time

What is the result?

#### Values fixed at declaration time

```
# let x = 12;;
val x : int = 12
# let plus_x y = y + x;;
val plus_x : int -> int = <fun>
# plus_x 3;;
- : int = 15
```

#### Values fixed at declaration time

```
# let x = 7;; (* New declaration, not an
    update *)
val x : int = 7

# plus_x 3;;
```

What is the result this time?

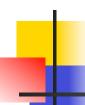

#### Values fixed at declaration time

```
# let x = 7;; (* New declaration, not an update *)
val x : int = 7

# plus x 3;;
```

What is the result this time?

#### Values fixed at declaration time

```
# let x = 7;; (* New declaration, not an
    update *)
val x : int = 7

# plus_x 3;;
- : int = 15
```

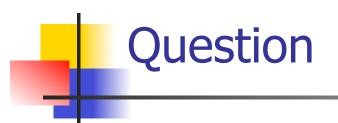

Observation: Functions are first-class values in this language

• Question: What value does the environment record for a function variable?

Answer: a closure

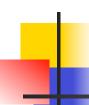

#### Save the Environment!

 A closure is a pair of an environment and an association of a sequence of variables (the input variables) with an expression (the function body), written:

$$f \rightarrow \langle (v1,...,vn) \rightarrow exp, \rho_f \rangle$$

Where ρ<sub>f</sub> is the environment in effect when f is defined (if f is a simple function)

#### Closure for plus\_x

When plus\_x was defined, had environment:

$$\rho_{\text{plus } X} = \{..., X \rightarrow 12, ...\}$$

- Recall: let plus\_x y = y + x
  is really let plus\_x = fun y -> y + x
- Closure for fun y -> y + x:

$$<$$
y  $\rightarrow$  y + x,  $\rho_{\text{plus x}}$   $>$ 

Environment just after plus\_x defined:

{plus\_x 
$$\rightarrow$$
 \rightarrow y + x,  $\rho_{plus_x}$  >} +  $\rho_{plus_x}$ 

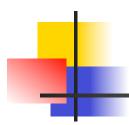

### Now it's your turn

You should be able to do HW1 Problem 1, parts (\* 7 \*) and (\* 8 \*)

#### Evaluation of Application of plus\_x;;

Have environment:

$$\rho = \{\text{plus}\_x \rightarrow <\text{y} \rightarrow \text{y} + \text{x}, \, \rho_{\text{plus}\_x} >, \, \dots, \\ \text{y} \rightarrow 3, \, \dots\}$$
 where 
$$\rho_{\text{plus}\ x} = \{\text{x} \rightarrow 12, \, \dots, \, \text{y} \rightarrow 24, \, \dots\}$$

- Eval (plus\_x y, ρ) rewrites to
- Eval (App  $\langle y \rightarrow y + x, \rho_{plus_x} \rangle > 3, \rho$ ) rewrites to
- Eval (y + x, {y  $\rightarrow$  3} + $\rho_{\text{plus x}}$ ) rewrites to
- Eval  $(3 + 12, \rho_{\text{plus } x}) = 15$

#### Functions with more than one argument

```
# let add_three x y z = x + y + z;;
val add three : int -> int -> int -> int = <fun>
# let t = add three 6 3 2;;
val t: int = 11
# let add three =
  fun x -> (fun y -> (fun z -> x + y + z));;
val add three: int -> int -> int -> int = <fun>
```

Again, first syntactic sugar for second

### Partial application of functions

let add\_three x y z = x + y + z;;

```
# let h = add_three 5 4;;
val h : int -> int = <fun>
# h 3;;
- : int = 12
# h 7;;
- : int = 16
```

#### Functions as arguments

```
# let thrice f x = f(f(f x));;
val thrice : ('a -> 'a) -> 'a -> 'a = < fun>
# let g = thrice plus two;;
val g : int -> int = < fun>
# q 4;;
-: int = 10
# thrice (fun s -> "Hi! " ^ s) "Good-bye!";;
-: string = "Hi! Hi! Hi! Good-bye!"
```

### Functions on tuples

```
# let plus_pair (n,m) = n + m;;
val plus pair : int * int -> int = <fun>
# plus_pair (3,4);;
-: int = 7
# let double x = (x,x);;
val double : a \rightarrow a * a = < fun>
# double 3;;
-: int * int = (3, 3)
# double "hi";;
- : string * string = ("hi", "hi")
```

#### Match Expressions

# let triple\_to\_pair triple =

#### match triple

with 
$$(0, x, y) \rightarrow (x, y)$$

$$(x, 0, y) \rightarrow (x, y)$$

$$(x, y, \_) \rightarrow (x, y);;$$

- Each clause: pattern on left, expression on right
- Each x, y has scope of only its clause
- Use first matching clause

val triple\_to\_pair : int \* int \* int -> int \* int =
 <fun>

## Closure for plus\_pair

- Assume p<sub>plus\_pair</sub> was the environment just before plus pair defined
- Closure for plus\_pair:

$$<$$
(n,m)  $\rightarrow$  n + m,  $\rho_{plus\_pair}>$ 

Environment just after plus\_pair defined:

{plus\_pair → <(n,m) → n + m, 
$$\rho_{plus_pair}$$
 >}  
+  $\rho_{plus_pair}$ 

9/8/15

### **Evaluation of Application with Closures**

- In environment  $\rho$ , evaluate left term to closure,  $c = \langle (x_1,...,x_n) \rightarrow b, \rho \rangle$
- (x<sub>1</sub>,...,x<sub>n</sub>) variables in (first) argument
- Evaluate the right term to values, (v<sub>1</sub>,...,v<sub>n</sub>)
- Update the environment p to

$$\rho' = \{x_1 \rightarrow v_1, \dots, x_n \rightarrow v_n\} + \rho$$

Evaluate body b in environment ρ'

# 4

### Evaluation of Application of plus\_pair

### Assume environment

$$\rho = \{x \rightarrow 3..., \\ plus\_pair \rightarrow <(n,m) \rightarrow n + m, \rho_{plus\_pair}>\} + \\ \rho_{plus\_pair}$$

- Eval (plus\_pair (4,x), ρ)=
- Eval (App <(n,m) →n + m,  $\rho_{\text{plus\_pair}}$ > (4,x),  $\rho$ )) =
- Eval (App <(n,m)  $\rightarrow$ n + m,  $\rho_{plus\_pair}$ > (4,3),  $\rho$ )) =
- Eval (n + m, {n -> 4, m -> 3} +  $\rho_{\text{plus\_pair}}$ ) =
- Eval  $(4 + 3, \{n -> 4, m -> 3\} + \rho_{plus pair}) = 7$

## Closure question

If we start in an empty environment, and we execute:

```
let f = fun => n + 5;;
(* 0 *)
let pair_map g (n,m) = (g n, g m);;
let f = pair_map f;;
```

What is the environment at (\* 0 \*)?

# Answer

$$\rho_0 = \{f \rightarrow \langle n \rightarrow n + 5, \{ \} \rangle \}$$

# Closure question

If we start in an empty environment, and we execute:

```
let f = fun => n + 5;;
let pair_map g (n,m) = (g n, g m);;
(* 1 *)
let f = pair_map f;;
```

What is the environment at (\* 1 \*)?

## Answer

```
\rho_0 = \{f \rightarrow \langle n \rightarrow n + 5, \{ \} \rangle\}
let pair_map g (n,m) = (g n, g m);;
```

```
\rho_1 = \{ pair\_map \rightarrow \\
<g \rightarrow fun (n,m) -> (g n, g m), \\
\{f \rightarrow <n \rightarrow n + 5, \{ \}> \}>, \\
f \rightarrow <n \rightarrow n + 5, \{ \}> \}
```

# Closure question

If we start in an empty environment, and we execute:

```
let f = fun => n + 5;;
let pair_map g (n,m) = (g n, g m);;
let f = pair_map f;;
(* 2*)
```

What is the environment at (\* 2 \*)?

# Answer

9/8/15

81

### Curried vs Uncurried

Recall

```
val add_three : int -> int -> int -> int = <fun>
```

How does it differ from

```
# let add_triple (u,v,w) = u + v + w;;
val add_triple : int * int * int -> int = <fun>
```

- add\_three is curried;
- add\_triple is uncurried

### **Curried vs Uncurried**

```
# add_triple (6,3,2);;
-: int = 11
# add_triple 5 4;;
Characters 0-10:
 add_triple 5 4;;
  \wedge \wedge \wedge \wedge \wedge \wedge \wedge \wedge \wedge \wedge
This function is applied to too many arguments,
maybe you forgot a `;'
# fun x -> add_triple (5,4,x);;
: int -> int = <fun>
```

9/8/15

## 4

## **Scoping Question**

### Consider this code:

```
let x = 27;;
let f x =
    let x = 5 in
        (fun x -> print_int x) 10;;
f 12;;
```

### What value is printed?

5 10

12

27